# **QuESTlink whitepaper**

Import["https://qtechtheory.org/QuESTlink.m"]; CreateDownloadedQuESTEnv["MacOS"];

## **Demonstrations**

#### Decoherence

```
opts = \{ln[4]:=
              LabelStyle→{FontFamily→"CMU Serif", FontSize→15},
              PlotLegends→Placed[\{"\langle \psi | \rho | \psi \rangle", "\langle \psi | h | \psi \rangle - \text{Tr (h\rho)"}\}, \{(.65, .75)\}\],Frame→{True,True,False,False}, FrameStyle→Black, Axes→None,
              FrameTicks→None, FrameLabel→{"depolarising"}
         \};
 In[5]: = {\psi, \phi} = CreateQuregs[5, 2];\{\rho, \sigma\} = CreateDensityQuregs[5, 2];
       SetQuregMatrix[\psi, Normalize @ Table [RandomComplex[1, 2^5];
       InitPureState[\rho, \psi];
 In[9]:= h = .3 + .1 X<sub>0</sub> Y<sub>1</sub> Z<sub>2</sub> - .2 Z<sub>0</sub>;data = Table1MixTwoQubitDepolarising[\rho, 0, 1, .1];
            {CalcFidelity[\rho, \psi],
             CalcExpecPauliSum[\psi, h, \phi] -
               CalcExpecPauliSum[\rho, h, \sigma]},
                  100];
In[11]:= ListLinePlot[Transpose[data], opts]
                                      — \langle \psi | \rho | \psi \rangle— \langle \psi | \mathbf{h} | \psi \rangle – Tr(hp)
Out[11] =depolarising
```

```
In[12]:= DestroyAllQuregs[];
```
#### Variational imaginary time

```
In[13]:= nQb = 6;h = GetPauliSumFromCoeffs["https://qtechtheory.org/hamil_6qbLiH.txt"];
       h \mathbb{I} - 2 \mathbf{1}Out[15]= 0.0591748 Z_1 Z_2 Z_4 Z_5 + 0.147366 Z_3 Z_4 Z_5In[16]:= entangle[qbs_] :=
            Table[R[\theta, \sigma_q \sigma_{q+1}], {\sigma, {X, Y, Z}}, {q, qbs}]
       gates = Flatten @ Join[
            Table[op<sub>q-1</sub>[\theta], {op, {Rz, Ry, Rx, Rz}}, {q, nQb}],
            entangle[[0, 2, 4]],entangle[[1, 3]];
       ansatz = MapIndexed[#1 /. \theta \rightarrow \theta_{\#2\#1\#} &, gates];
       n\theta = Length[ansatz];
```
In[20]:= DrawCircuit[ansatz, nQb]

|          | Rz | Ry | Rx | Rz | Rx | Ry | Rz |    |    |    |
|----------|----|----|----|----|----|----|----|----|----|----|
| Out[20]= | Rz | Ry | Rx | Rz | Rx | Ry | Rz | Rx | Ry | Rz |
|          | Rz | Ry | Rx | Rz | Rx | Ry | Rz | Rx | Ry | Rz |
|          | Rz | Ry | Rx | Rz | Rx | Ry | Rz | Rx | Ry | Rz |
|          | Rz | Ry | Rx | Rz | Rx | Ry | Rz | Rx | Ry | Rz |
|          | Rz | Ry | Rx | Rz | Rx | Ry | Rz |    |    |    |

```
\ln[21]:=\{\psi, h\psi, \phi\} = CreateQuregs[nQb, 3];
      d\psi = CreateQuregs[nQb, n\theta];
```

```
In[23]:= \text{cur} \Theta = \text{Table}[\Theta_t \rightarrow \text{RandomReal}[] , \{t, n\Theta\}];ApplyCircuit[ansatz /. cur\theta, \psi];
        CalcExpecPauliSum[\psi, h, \phi]
```

```
Out[25] = -6.98516
```

```
In[26]:= \Delta t = .01;nt = 100;Do [
                InitZeroState[\psi];
                CalcQuregDerivs[ansatz, \psi, cur\theta, d\psi];
               matrA = CalcInnerProducts[d\psi] // Re;
               ApplyCircuit[ansatz /. cur\theta, \psi];
               ApplyPauliSum[\psi, h, h\psi];
                vecC = -CalcInnerProducts[h\psi, d\psi] //Re;
               \Delta\theta = \Delta t LinearSolve[matrA, vecC];
                cur\theta[All, 2] += \Delta\theta,
               nt\mathbf{1};In [29]:= CalcExpecPauliSum[\psi, h, \phi]Out[29] = -7.17522In[30]:= Min @ Eigenvalues @ CalcPauliSumMatrix @ h
Out[30] = -7.88074In [31]:= energy [\thetavals__?NumericQ] := Module [{cur\theta}},
          cur\theta = Table[\theta<sub>t</sub> \rightarrow {\thetavals}[[t]], {t, n\theta}];
          InitZeroState[\psi];
          ApplyCircuit[ansatz /. cur\theta, \psi];
          CalcExpecPauliSum[\psi, h, \phi]]
In[32]:= \theta \text{vars} = \text{Table}[\theta_t, \{t, n\theta\}];NMinimize[energy@@@ovars, @vars][1]
Out[33] = -7.87954In[34]:= DestroyAllQuregs[];
```
### Noisy Trotterisation

```
ln[35] := opts = {
            Joined→True,PlotStyle→Dashed,PlotMarkers→Graphics`PlotMarkers[][[1]],
             PlotLegends→Placed
                  LineLegend{"1","2","4","6","8"},LegendMarkerSize→30,Spacings → {1,-.5},
                  {{.85,.4}},
             PlotRange→100,105,{0,1},
             LabelStyle→FontFamily→"CMU Serif",FontSize→15,
             Frame→True,FrameStyle→Black,White,Black,White,
             FrameTicks→{{0,.5,1},None},Table10n,10ToString@n,{n,2,5},None,
             FrameLabel→"gates","Fidelity",
             Epilog → TextStyle"order:", FontFamily→"CMU Serif",FontSize→15, Scaled[{.85,.8
        ;
 �������� nQb = 5;
       h = Flatten @ Join[
            Table[1. σq-1 σMod[q,nQb] , {σ, {X, Y, Z}}, {q, nQb}],
            Table[RandomReal[{-1, 1}] Zq-1, {q, nQb}]];
 �������� symmetrize[h_, λ_, 1] := λ h
       symmetrice[h, \lambda, \lambda] := With
              \{s1 = symmetrize[h, \lambda/2, 1]\},\Join[s1, Reverse[s1]]
       symmetrize[h_, λ_, n_?EvenQ] := Block
              {\mathbf y}_1 p = 1/(4 - 4^{1/(n-1)}), With
              {s = symmetrize[h, γ, n - 2]}, With[
              {r = s /. γ → λ p},
              Join[r, r, s / \cdot \gamma \rightarrow (1-4p) \lambda, r, r]]]
       gateify[Verbatim[Times][θ_, σ__]] :=
             R[2 θ, Times[σ]]
       trotterize[h_, n_, r_, t_] := With[
              {s = symmetrize[h, t / r, n]},
               gateify /@ Flatten @ ConstantArray[s, r]]
 �������� childsify[h_, n_, r_, t_] := Flatten @ Table[
           symmetrize[RandomSample @ h, t / r, n], r]
       \text{complete}[\mathbf{h}_-, \mathbf{r}_-, \mathbf{t}_+] := \text{With}[\mathbf{h}_-, \mathbf{r}_+]{c = h〚All, 1〛, σ = h〚All, 2 ;;〛, N = Length[h] * r},
           With{λ = Total[c], p = Abs @ Normalize[c, Total]},
               \mathbf{t} \cdot \mathbf{\lambda} / \mathbf{N} RandomChoice [\mathbf{p} \rightarrow \sigma, \mathbf{N}]]
```

```
�������� DrawCircuit @ trotterize[h, 1, 1, nQb]
Out[45]= \cdotRx
       Rx Rx
           Rx \mid RxRx \nightharpoonup RxRx
                        Rx
                        Rx
                            Ry
                            Ry Ry
                                 Ry \mid RyRy \mid RyRy
                                              Ry
                                              Ry
                                                  Rz
                                                  Rz Rz
                                                       Rz \mid RzRz Rz
                                                               Rz
                                                                    Rz
                                                                    Rz
                                                                        Rz
                                                                        Rz
                                                                        Rz
                                                                        Rz
                                                                        Rz
�������� matrify[σ_] :=
          PauliMatrix[σ /. {X → 1, Y → 2, Z → 3}]
     matrify[Verbatim[Times][θ_, σ__]] :=
           θ KroneckerProduct @@ Fold
               ReplacePart#1, nQb - #2〚2〛 →
                   matrify @ #2〚1〛 &,
               Table[IdentityMatrix[2], nQb], {σ}
     schrod[h_, Ψ0_, t_] := With[
          {H = matrify /@ h // Total},
          NDSolveValue[
               {ⅈ Ψ'[τ] ⩵ H . Ψ[τ], Ψ[0] ⩵ Ψ0}, Ψ,
               {τ, 0, nQb}]][t]
�������� ψ0v = Normalize @ TableRandomComplex[], 2nQb;
     ψ0 = CreateQureg[nQb];
     SetQuregMatrix[ψ0, ψ0v];
     ψt = CreateQureg[nQb];
     SetQuregMatrix[ψt, schrod[h, ψ0v, nQb]];
     ψ = CreateQureg[nQb];
     CloneQureg[ψ, ψ0];
�������� fids = Table[
              circ = trotterize[h, order, reps, nQb];
              ApplyCircuit[circ, ψ0, ψ];
              {Length[circ], CalcFidelity[ψ, ψt]},
              {order, {1, 2, 4, 6, 8}},
              {reps, 1, 50}
        ];
```
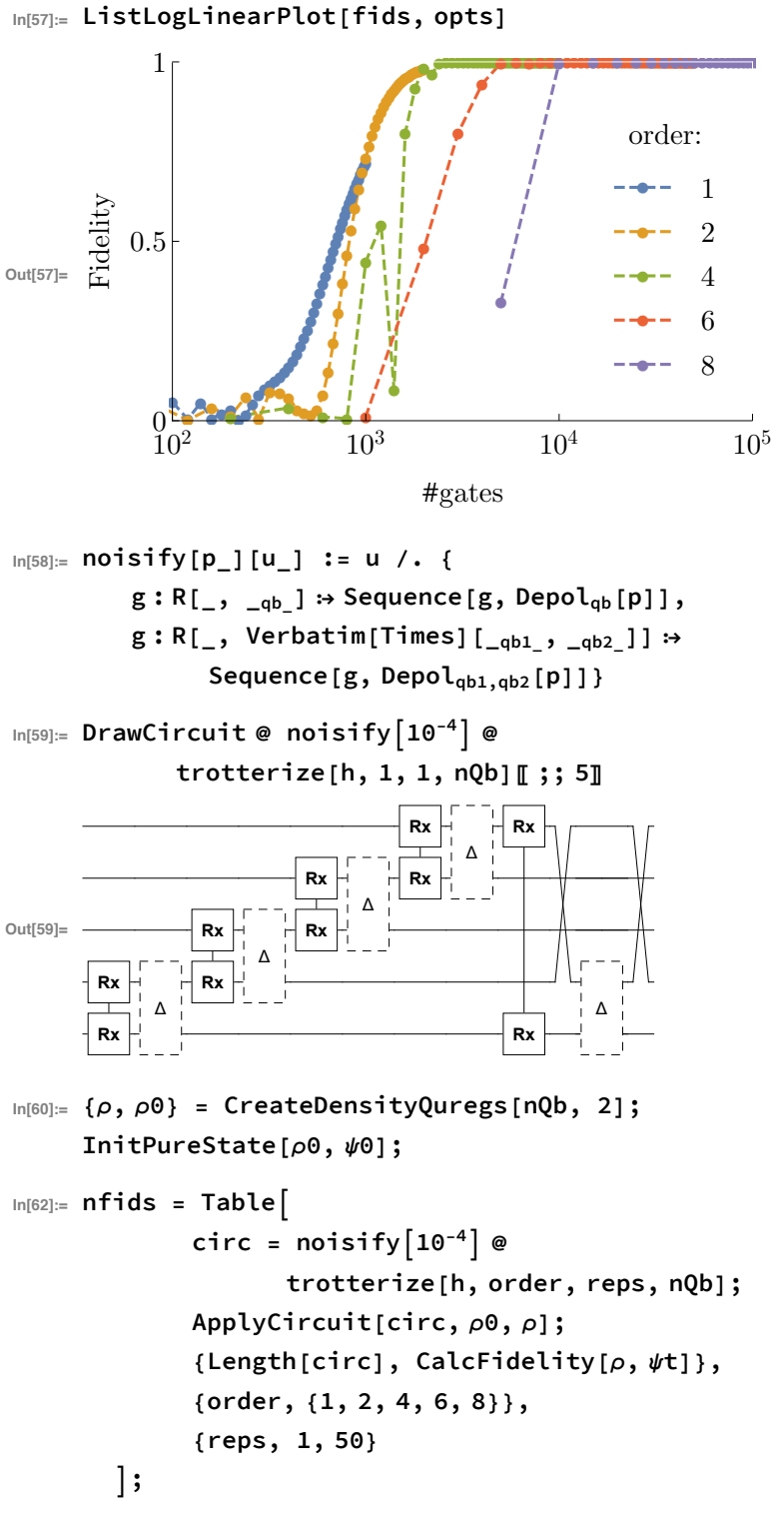

In[57]:= ListLogLinearPlot[fids, opts]

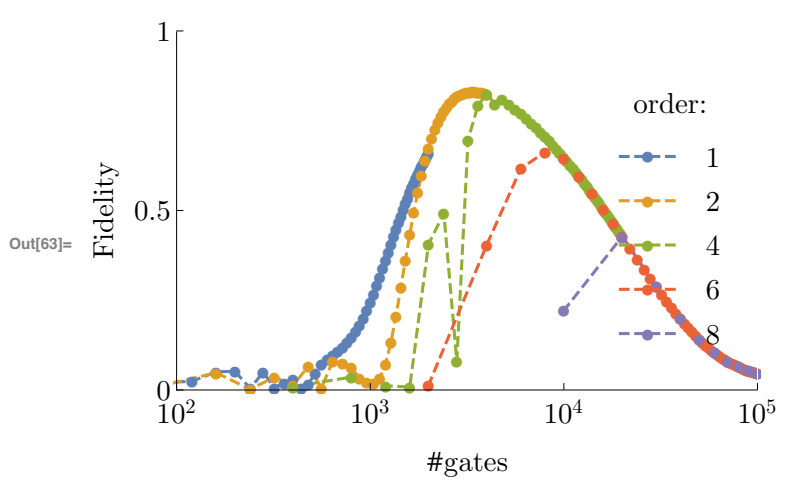

#### In[63]:= ListLogLinearPlot[nfids, opts]

In[64]:= DestroyAllQuregs[];